Tehnička škola "9. maj" – Bačka Palanka

## Programiranje – III razred

Domaći zadatak broj 3

## Domaći zadatak broj 3

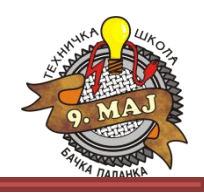

- 1. Realizovati konzolnu aplikaciju koja pomoću metode sa nazivom **izracunajPovrsinu** računa površinu prostorije. Ulazni parametri (zadaju se direktno, bez unosa sa tastaure – kao na času) su dužina, širina i visina prostorije. Obezbediti konzolni ispis rezultata.
- 2. Realizovati konzolnu aplikaciju koja pomoću metode sa nazivom **srednjaVrednost** računa aritemetičku sredinu tri broja (brojA, brojB i brojC). Obezbediti konzolni ispis rezultata. namespace UputstvoZaDomaci

## **Napomena:**

Na slici desno je dat prikaz koda kojim se iz Main() metode prelazi u klasu (kako je to rađeno na času).

Domaći zadatak je obavezan za sve.

Urađen domaći poslati mejlom.

Fajlove imenovati na sledeći način:

**Prezime.Ime.DZ3\_Z1 i Prezime.Ime.DZ3\_Z2**

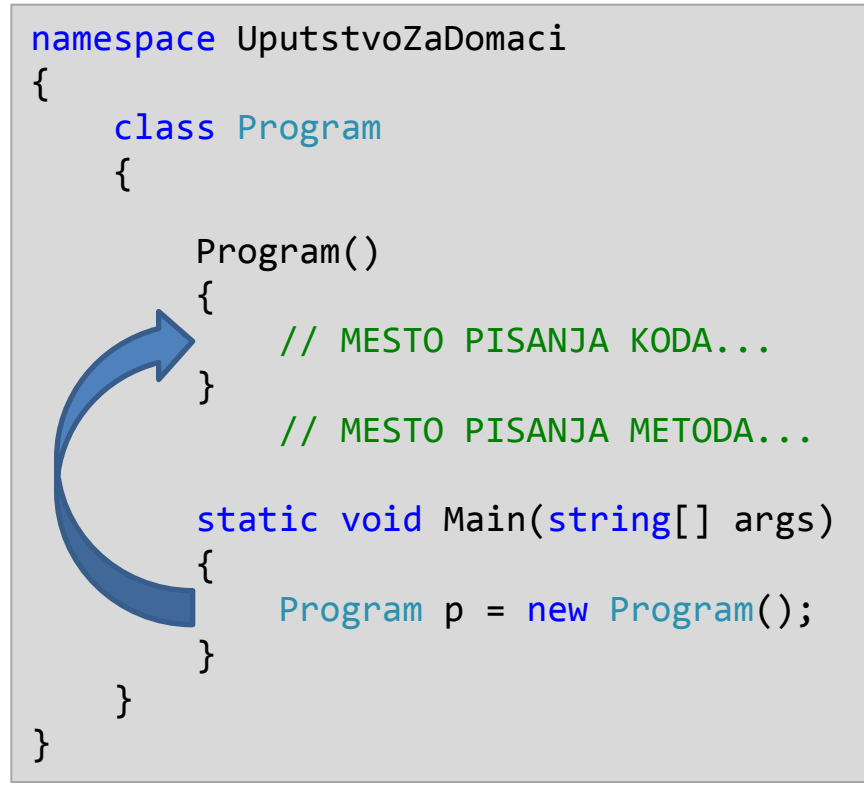